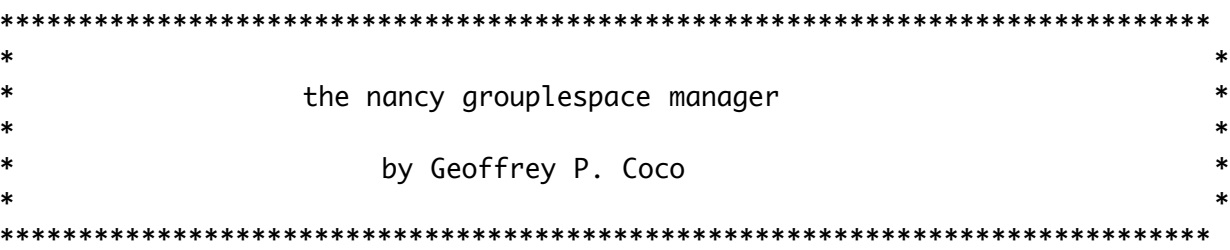

## **DEFINITIONS**

Nancy is a homebrew database manager designed specifically for the VEOS project.

VEOS data elements are extraordinarily general. These data elements are called 'grouples' and their fields are called 'words'. The precise nature of the grouple is the following: a grouple consists of one or more possible empty words (each stored as a null-terminated string) and an integer which records the number of words in the grouple.

an example grouple: [ (each) (field) (is a) ('word') ]

The information stored in the grouplespace can be shared amongst the distinct parts of an entity as well as other entities through grouple passing. 'Information', here, means \*anything\* that is not implicit at runtime, which is everything. To reiterate, there are no restrictions on what kind of data can be stored in grouples.

The challenge of nancy is to support a clean, consistent, and powerful language for prototype rule bases and entity communication.

#### MODUS OPERANDI

Once a VEOS entity has been compiled and linked with the nancy library (see HOW TO.. for more details), remaining nancy setup and configuration occurs at runtime. The rest of this section describes these runtime capabilities.

The grouplespace can be filled one grouple at a time or in bulk. A client can insert a single grouple at any time (see insertGrouple). The same client can use nancy read the contents of a disk file, parse the data into grouples, and store the grouples in the grouplespace (see readGroupleSpace). Nancy can also do the reverse. For example, a client could save the contents of the grouplespace at periodic intervals for backup in case of crash (see writeGroupleSpace).

Nancy maintains client identification through the passing of standard nancy

identification records. This client ID record consists of an enitity ID (the unique entity net address), a C primitive name, and a process ID. In some cases, this client ID is used to enforce a client's temporary exclusive rights to data. In some cases, the client ID is used to reference that client's data (keep reading for details). In addition, this client ID mechanism can be adapted to enforce individual and group capabilities.

Next, I must introduce the notion of single grouple selection. Each unique nancy client can select at most one grouple within the grouplespace at a time. To achieve this, maintains selection data for each client. Many nancy functions operate only on a client's selected grouple. For example, killGrouple and checkOutGrouple both perform actions on the client's selected grouple.

 A client can remove grouples from the grouplespace one at a time (see killGrouple). Nancy does not support bulk deletions because a given client's delete capabilities may vary from grouple to grouple. A client can do bulk deletions easily by putting killGrouple(...DeleteFromTop...) inside a loop.

 Nancy supports the Match/Substitute/Execute paradigm by virtue of it's query and controlled modify capabilities.

 A client can request a match of any word from the grouplespace with several powerful parameters (see querySpace). In doing do, the client may select the result, obtain a copy of the result, or determine that no grouples match the query. Sequential searching is possible by selecting each successive query until the end of the grouple space is reached. Nancy also supports wildcard matching. This feature is useful if a client needs to examine each grouple in the grouple space sequentially.

 Nancy allows each client to 'check out' an infinite number of grouples. When a grouple has been checked out, it cannot be deleted or modified until the same client has checked it back in again. The client may check in a changed version (or a completely different one) from the originally checked out grouple. This mechanism serves as a safe substitute operation.

 Furthermore, the execute operation can be handled by the client. For example, all VEOS clients adhere to the format where the first word of 'execute' grouples contain a function symbol. The client, in this case the VEOS shell, could interpret these 'primitive' names and dispatch the function call.

N O T E : The nancy interface is a client's only safe way to interact with the grouplespace. Any attempt to manipulate the grouplespace other than by making calls to nancy will surely result in death.

## HOW TO USE NANCY FROM WITHIN A VEOS ENTITY PRIMITIVE

- 1. Include world.h.
- 2. Make nancy function calls directly from C.
- 3. Link with: shell.o, with options: -lnancy.

# **IMPLEMENTAION**

The following text has been copied from the nancy library source files and nancy.h

```
powerful metafunctions
postDataAsGrouple
```
Util to transform given list of string data into a grouple and insert into the grouplespace. First param (iWords) is number of strings; subsequent params are the individual strings themselves.

postDataAsGrouple() appends the new grouple to the logical end of the grouplespace  $*/$ 

TVeosErr postDataAsGrouple(int iWords, ...)

setupDataGrouple

Use this function to initialize a single data grouple in the grouplespace. Upon success, a grouple with only the given keyword will exist in the grouplespace.

The caller should then use changeDataGrouple to maintain the existing data grouple.  $*/$ 

TVeosErr setupDataGrouple(char \*sKeyWord)

changeDataGrouple

Use this function to maintain a single data grouple with a unique name. Caller may use setupDataGrouple() to create the data grouple beforehand.

Different from replaceDataGrouple in that caller can change specified word(s) in the unique grouple without passing a new grouple.

Caller may make several changes at once. iPairs parameter specifies how many changes to make. Pass each change as a index/word pair described below.

pairs: (int iWordIndex, char \*pNewWord)

To make a change, pass the grouple word index followed by the replacement word. The word may be anything. If nil is passed as a word, that word will be deleted from the arouple and all subsequent words' indices will decrease by one.  $*/$ 

TVeosErr changeDataGrouple(char \*sKeyWord, TPWhoInfo pClient, int iPairs,  $\ldots$ 

replaceDataGrouple

Use this function to maintain a single data grouple with a unique name. Caller may use setupDataGrouple() to create the data grouple beforehand.

Pass a grouple which should replace the unique one given by sKeyWord.  $*/$ 

TVeosErr replaceDataGrouple(char \*sKeyWord, TPWhoInfo pClient, TPGrouple pNewGrouple)

takedownDataGrouple

The compliment to setupDataGrouple(). Removes the client's data grouple from the grouplespace.  $*/$ 

TVeosErr takedownDataGrouple(char \*sKeyWord, TPWhoInfo pClient)

writeGroupleSpace

print the entire contents of the grouple space from head to tail to the given stream  $*/$ 

TVeosErr writeGroupleSpace(FILE \*stream)

readGroupleFile

Resolve the given filename into a file stream and dispatch readGroupleStream  $*/$ 

TVeosErr readGroupleFile(char \*sFileName)

readGroupleStream

Parse the given stream of characters into grouples until EOF is read. Insert each grouple as it is read into the grouplespace.

The following describes acceptable syntax for the stream:

The stream is terminated by EOF.

Anything before, between, or after grouples (delimited by '[' ']') is ignored.

Line continuations are allowed by using '\' before the newline. Comments within a grouple are allowed with '#'. The rest of the line after the '#' is ignored. See the header for fetchGrouple() for exact syntax of a grouple.  $*/$ 

TVeosErr readGroupleStream(FILE \*stream)

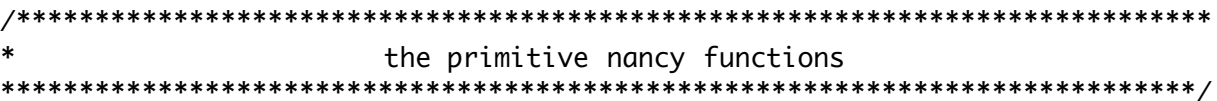

initGroupleSpace

A client must make exactly one successful call to initGroupleSpace before using the nancy utilities. Do not try to make calls to nancy if initGroupleSpace fails.

Caller can pass the name of a text file. The data in the file will be parsed into grouples and placed in the grouplespace in the order they are found in the file. This file should be in the form described in readGroupleStream()'s header

Pass nil for no file.  $*/$ 

TVeosErr initGroupleSpace(FILE \*sFileName)

# querySpace

The grouplespace user's only mechanism for matching on grouples in the space.

sMatchWord may contain the wildcard '\*'. I.E. the word "\*" matches every grouple.

Caller can pass nil for address of ptr to grouple copy (result of query) if they don't need a copy at present. If the resulting grouple becomes selected, caller can also get a copy by calling checkOutGrouple() after querySpace().

If caller passes select flags other than those defined in nancy.h, VEOS\_Nancy\_DontChangeSelect becomes the default flag; similarly, search flags default to VEOS\_Nancy\_SearchFromTop; and search direction flags default to VEOS\_Nancy\_SearchForward.

Caller must pass a caller ID block only when selecting the result of the query or when searching from current selection.  $*/$ 

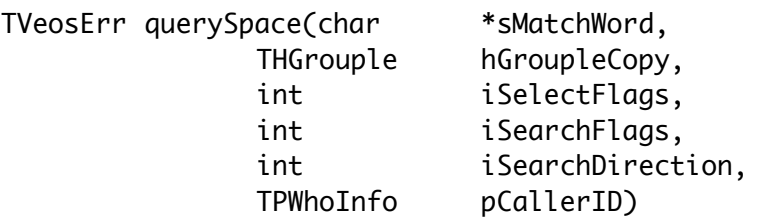

/\*\* selection flags \*\*/ VEOS\_Nancy\_SelectResult VEOS\_Nancy\_DontChangeSelect

 $/**$  search flags \*\*/ VEOS\_Nancy\_SearchFromSelect VEOS\_Nancy\_SearchFromTop VEOS\_Nancy\_SearchFromBottom

/\*\* search direction flags \*\*/ VEOS\_Nancy\_SearchBackward VEOS\_Nancy\_SearchForward

unselectGrouple

Release select lock on caller's selected grouple. Once a client is done with the 'selection' capability, its a good idea to unselect so other clients can change or delete that grouple. If a client needs a grouple kept under the client's control for an extended period of time, the client should use the checkOut mechanism.  $*/$ 

TVeosErr unselectGrouple(TPWhoInfo pCallerID);

checkOutGrouple

Client can use checkOutGrouple() to ensure that no one will write or delete to the caller's selected grouple until the same caller checks it in again. Caller can pass nil for address of ptr to grouple copy if they already have a CODV.  $*/$ 

TVeosErr checkOutGrouple(TPWhoInfo pCallerID, THGrouple hDestGrouple);

### \* checkInGrouple

Counterpart to checkOutGrouple(). Use it to 'unlock' the write and delete protection that checkOutGrouple() previously enforced. Also, use this function to make changes to existing grouples. Pass nil for new grouple if no changes.

 $*/$ 

TVeosErr checkInGrouple(TPGrouple p0ldGrouple, pNewGrouple, TPGrouple TPWhoInfo pCallerID);

\* insertGrouple

Use this function to add new grouples to the grouplespace. Caller can pass nil for caller ID unless they are inserting before caller's selected grouple.  $*$ 

TVeosErr insertGrouple(TPGrouple pSrcGrouple. iInsertFlags, int TPWhoInfo pCallerID);

/\*\* insert flags \*\*/ VEOS\_Nancy\_InsertBeforeSelect VEOS\_Nancy\_InsertAtTop VEOS\_Nancy\_Append

killGrouple

Use this function to delete grouples from the grouplespace. Caller can delete their selected arouple, or for bulk deletions, killGrouple() also supports deletions from the top of the grouplespace.

In order for killGrouple to succeed, the grouple can not be checked out by any one, and the grouple cannot be selected by anyone other than the caller. Furthermore, if the caller has the top grouple selected, and requests a delete from TOP, rather than a delete SELECTED, killGrouple will not perform the delete. In this case, the caller must first unselect the grouple, then delete TOP, or they can simply delete their selected grouple.

Upon return from a successful selected-grouple delete, the preceeding grouple becomes selected, unless the node to be deleted was the head node.  $*/$ 

TVeosErr killGrouple(TPWhoInfo pCallerID, int iDeleteFlags);

 $/**$  delete flaas  $**/$ VEOS\_Nancy\_DeleteFromTop VEOS\_Nancy\_DeleteFromBottom VEOS\_Nancy\_DeleteSelected

```
nancy data structure utils
```
newGrouple

llocate a grouple record and the word list array (not the words themselves). Resulting ptr is nil unless complete success.  $*/$ 

TVeosErr newGrouple(THGrouple hDestGrouple)

```
disposeGrouple
```
Deallocate a grouple. Be sure to pass the address the ptr to the grouple so that it can be set to nil from within disposeGrouple(). Always return VEOS\_SUCCESS.  $*$  /

TVeosErr disposeGrouple(THGrouple hDeadGrouple)

setGroupleWord

Used to allocate a single grouple word (newGrouple() does not do this!).

This function requires the iWords field of the dest grouple to be accurate. This field will also be accurate upon return.  $*$ 

TVeosErr setGroupleWord(TPGrouple pDestGrouple,  $int$ iWhichWord, char sSrcWord)

copyGrouple

Duplicate the given grouple into a new grouple (allocated by copyGrouple). CopyGrouple() will not succeed unless all allocations succeed, and hDestGrouple is set to nil when an error has occured.  $*/$ 

TVeosErr copyGrouple(TPGrouple pSrcGrouple, THGrouple hDestGrouple)

slopDataIntoGrouple  $*$  /

TVeosErr slopDataIntoGrouple(THGrouple hNewGrouple, int iWords,  $\ldots$ )

```
stringToGrouple
```
retrieve first grouple found in given string as described in fetchGrouple(). pass back new grouple. upon success, hNewFinger points to char position just after endof first grouple string.

string gouples should NOT be delimited by '[' and ']' as streams should be.

this function is the logical inverse of groupleToString().  $*/$ 

TVeosErr stringToGrouple(char \*sText, THGrouple hNewGrouple)

```
groupleToString
```
generate a single string which contains all the words from the given grouple. the resulting string will be of the form,  $[$  (1st grouple word) (2nd) ... ]

this function is the logical inverse of stringToGrouple().

the string buffer must be pre-allocated by the caller.  $*/$ 

TVeosErr groupleToString(TPGrouple pTheGrouple, char \*sBuffer)

newWhoParamBlock Allocate the standard caller ID param block.  $*$ TVeosErr newWhoParamBlock(THWohoInfo hDestBlock, char \*sPrimName) copyWhoParamBlock Duplicate the given who parameter block.  $*/$ TVeosErr copyWhoParamBlock(TPWhoInfo pSrcBlock, THWhoInfo hDestBlock) validateID Compare given caller ID param blocks for equality, returns VEOS\_Nancy\_Equal for equality, VEOS\_Nancy\_Unequal for inequuality  $*$ TVeosErr validateID(TPWhoInfo pCaller, TPWhoInfo pReference) groupleCompare Compare given grouple for equality returns VEOS\_Nancy\_Equal for equality and VEOS\_Nancy\_Unequal ...  $*$ 

TVeosErr groupleCompare(TPGrouple pLeftGrouple, TPGrouple pRightGrouple)

printGrouple

a varaiation on VEOS\_DisplayTuple() by cowboy Dan Pezely  $*$ 

TVeosErr printGrouple(FILE \*stream, TPGrouple pTheGrouple)

glomGrouples

grouple concatenate of variable number of grouples.

input form is TPGrouple pDestGrouple, int iHowMany, TPGrouple pSrcGrouple  $*/$ 

TVeosErr glomGrouples(TPGrouple pDestGrouple, int iHowMany, TPGrouple  $p$ Src $G$ rouple,  $\ldots$ )

fetchGrouple

A variation on VEOS\_GetTuple() by cowboy Dan Pezely

fetchGrouple() returns VEOS\_SUCCESS if a grouple could be read from the stream.

Pass a ptr to a TVeosErr in pFileStatus. Resulting value will be VEOS\_EOF if an EOF was read from the input stream. This value is set regardless of whether a grouple was read.

The following is the acceptable syntax for a grouple:

Grouples begin with '[' and are terminated by ']' or EOF. Line continuations are allowed by using '\' before the newline. Comments within a grouple are allowed with '#'. The rest of the line after the '#' is ignored. Words can be explicitly formed by '(' or '{' and ')' or '}' around the text,

i.e. ( "this" is all oNe  $\lceil$  word ) or ()

Words not formed as above can be terminated by white space or ',' ';' '\n'.  $*/$ 

TVeosErr fetchGrouple(FILE \*stream, THGrouple hNewGrouple, TVeosErr pFileStatus)